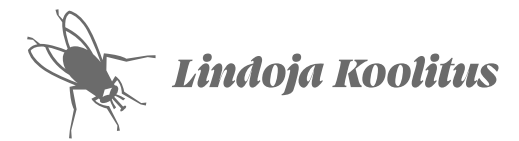

# Õppekava

# *Portreeillustratsiooni õpituba Adobe Illustratoriga*

## Õppekavarühm

0211 audiovisuaalsed tehnikad ja meedia tootmine

#### Eesmärk

Anda koolitusel osalejale vektorjoonistamise oskus.

# Õpiväljundid

- Valdab vektorgraafika peamisi töövahendeid ja -võtteid.
- Haldab Illustratori värvipaletti.
- Salvestab mustreid.
- Loob värvieditoriga värvilahendusi.
- Kasutab pikselgraafika vektoriks teisendamist (Image Trace).
- Loob tervikliku kompositsiooniga plakati.
- Salvestab trükikõlbliku PDF faili.

#### Sihtgrupp

- Disaini erialade õpilased
- Hobikunstnikud, keda huvitab vektorillustratsioon

### Õppe alustamise tingimused

Kursuse alustamiseks ei ole vaja varasemat kogemust Adobe Illustratori programmiga. Vajalikud on elementaarsed arvutialased oskused.

### Õppe kogumaht

- Kursuse maht on 8 akadeemilist tundi (1 akadeemiline tund = 45 minutit). 1 akad. tund loeng, 7 tundi juhendatavat praktilist tööd.
- Kursuse maht on kokku 0,2 EAP

### Õppekeskkond

Kursuse õppematerjalid on e-õppe keskkonnas [koolitus.lindojadisain.ee](https://koolitus.lindojadisain.ee/). Kursus toimub õppeklassis. Koolitusel osalemiseks on vaja arvutit, Adobe Illustratori litsentsi või õigust tarkvara kasutamiseks.

### Õppevahendid

Portreeillustratsiooni näidised, õppevideod, juhenditega harjutused, Adobe Illustratori õpik (PDF).

### Õppeprotsess

Õpilased teostavad kursusel vektorjoonistuse tehnikas portreeillustratsiooniga plakati. Juhendajaga saab jooksvalt konsulteerida tarkvara kasutamist, töövõtteid ja disaini. Kursuse lõpuks salvestatakse valminud plakat trükikõlblikuks failiks.

# Õppe sisu

- Uue faili alustamine, seaded ja salvestamine
- Vektori punktide omadused
- Vektorjoonistamise põhivõtted
- Kihtide kasutamine
- Värvipaleti koostamine
- Mustri salvestamine ja muutmine
- Värvide muutmine, Recolor Artwork paneel
- Pikselgraafika vektoriks teisendamine (Image Trace)
- Pintslite (Brushes) paneel, pintslite salvestamine

### Õppemeetodid

- Iseseisev õpe Adobe Illustratori kasutamise harjutamiseks õpevideote ja harjutustega e-õppe keskkonnas.
- Inspiratsiooniloeng portreeillustratsiooni näidetest õppeklassis.
- Juhendatav töö õppeklassis, mille disaini ja tehnilist teostust analüüsitakse jooksvalt.

### Kursuse lõpetamine

Õpingute lõpetamise eelduseks on kursuse jooksul Illustratoris teostatud plakat.

### Väljastatavad dokumendid

Kui õpingute lõpetamise nõuded on täidetud, siis saab koolitusel osaleja tunnistuse. Kui õppija osales ja esitas töid vähemas mahus, saab ta tõendi.

### [Koolitaja Maris Lindoja CV](https://lindojadisain.ee/)

- Eesti Kunstiakadeemia graafikaprogrammide ja disainikursuste õppejõud
- 30 aastat töökogemust graafilise disainerina ja üle 20 aasta arvutigraafikuna erinevates ettevõtetes
- Eesti Kunstiakadeemia interaktiivne multimeedia 2003, MA
- Eesti Kunstiakadeemia graafiline disain 1999, BA (võrdsustatud magistri tasemega)